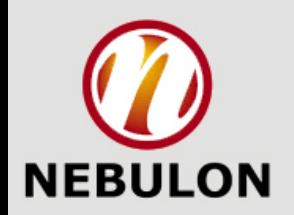

## **Feature-Driven Development**

An Overview

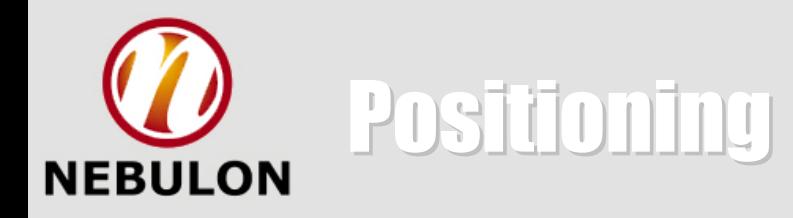

## No Silver Bullet

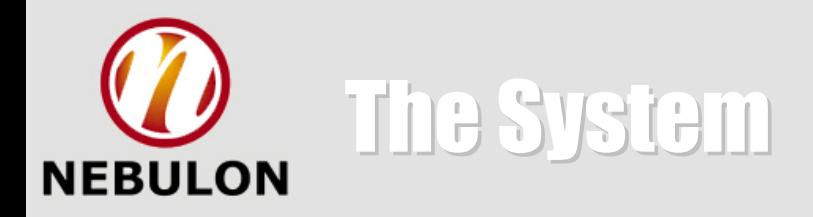

### **What is the system I am building?**

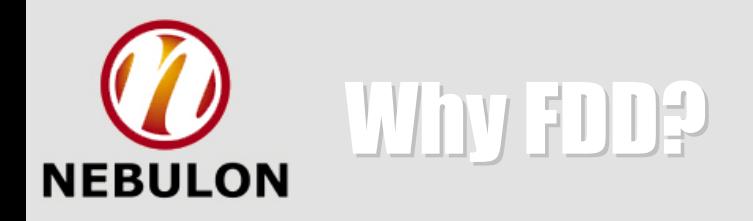

To enable and enforce the repeatable delivery of working software in a timely manner with highly accurate and meaningful information to all key roles inside and outside a project.

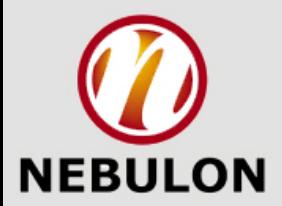

### **<action> the <result> <by|for|of|to> a(n) <object>**

Calculate *the total amount of* a Sale

### Calculate *the total quantity sold by a Retail Outlet for* an Item Description

Determine *the most recent Cash Register Assignment for* a Cashier

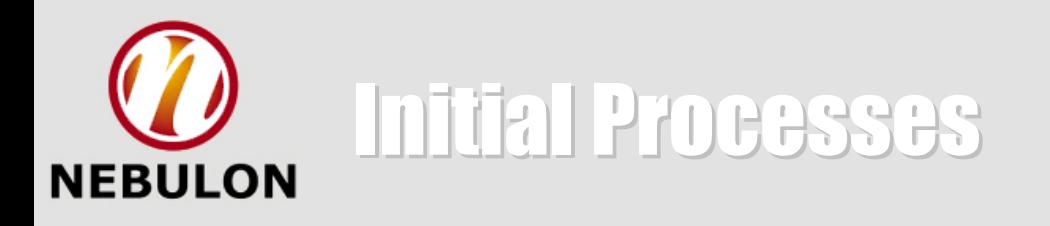

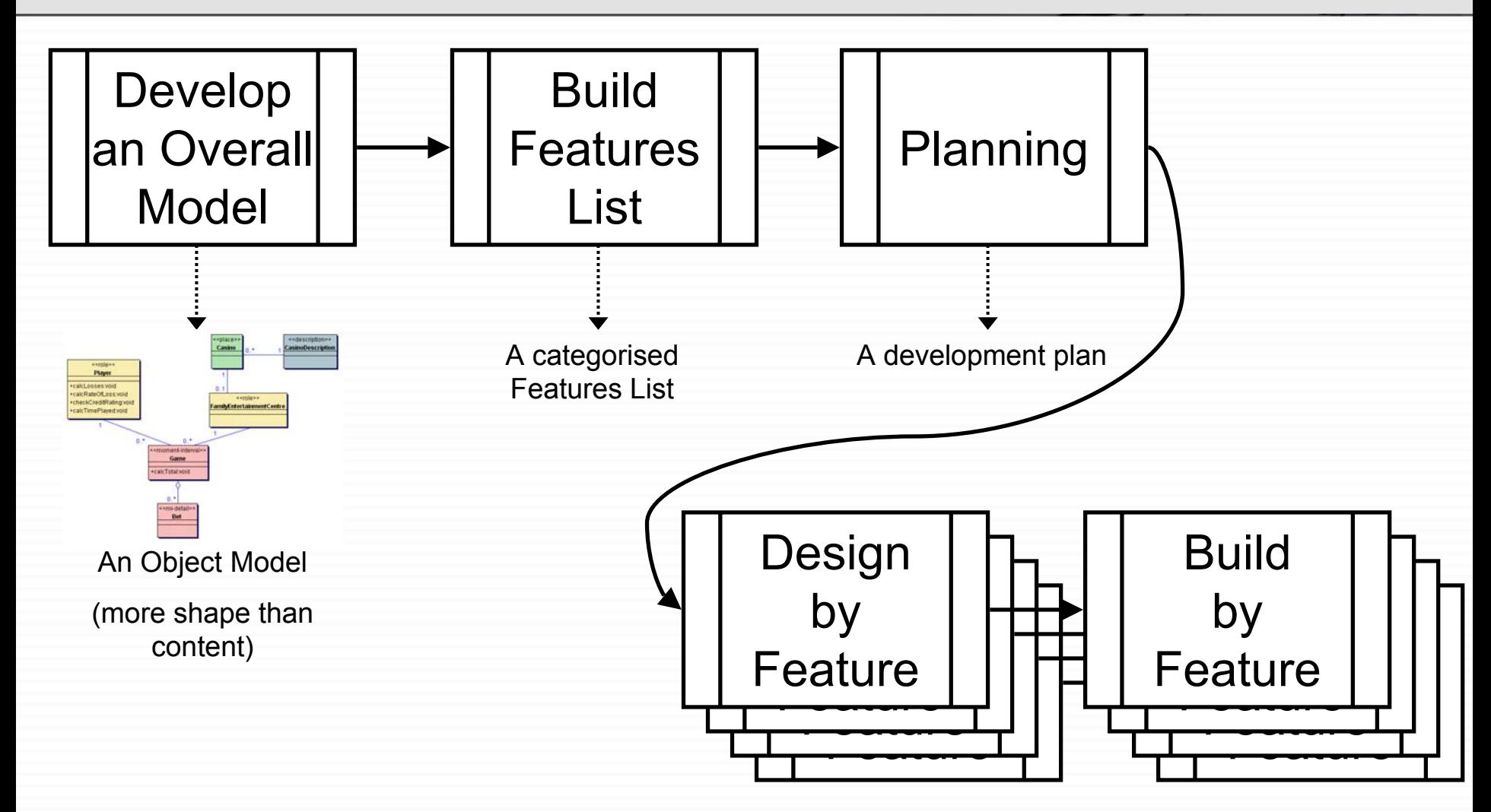

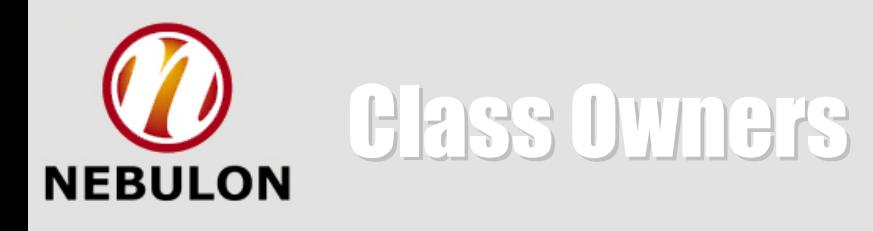

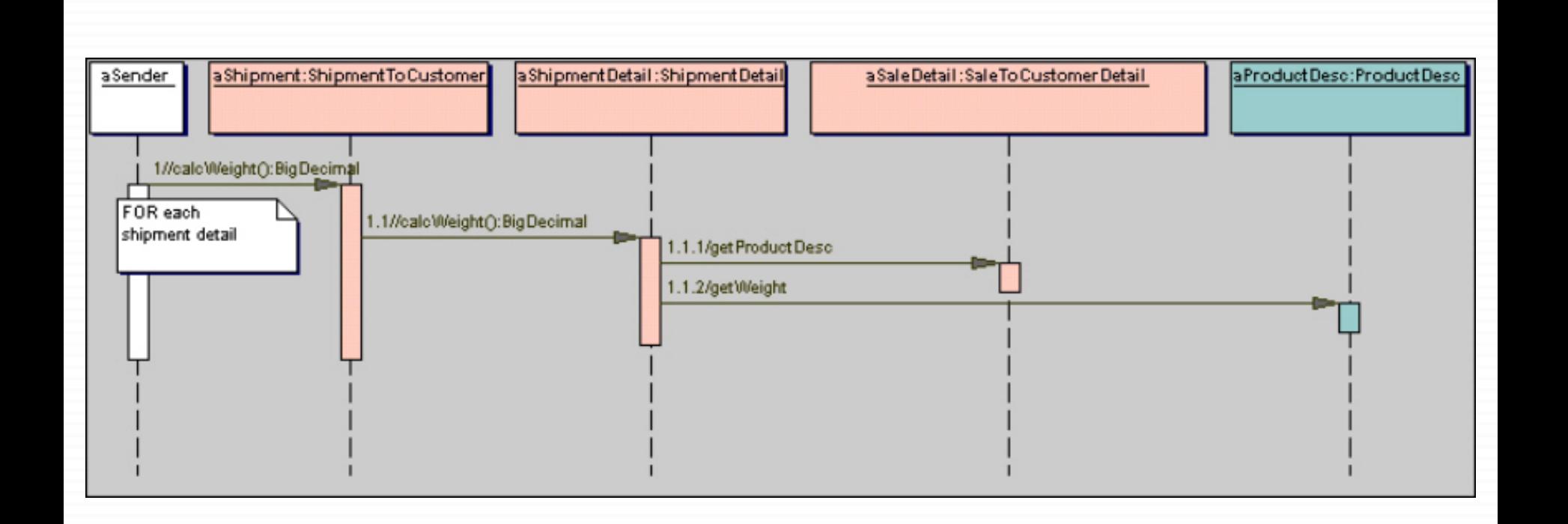

**calcWeight sequence from ProductSaleMgmt.ShipmentToCustomer** Java Modeling in Color with UML: Enterprise Components and Process ISBN 0-13-011510-X

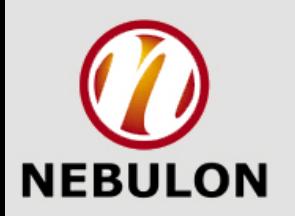

## Feature Teams Feature Teams

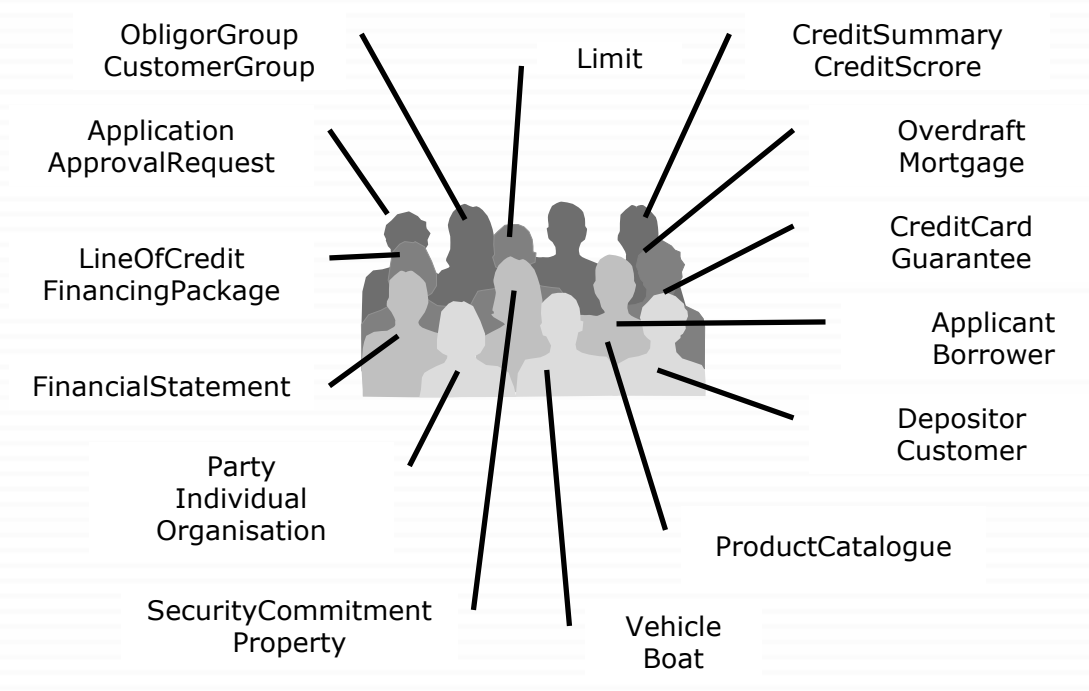

**Total** *the approved limits* **of an applicant**

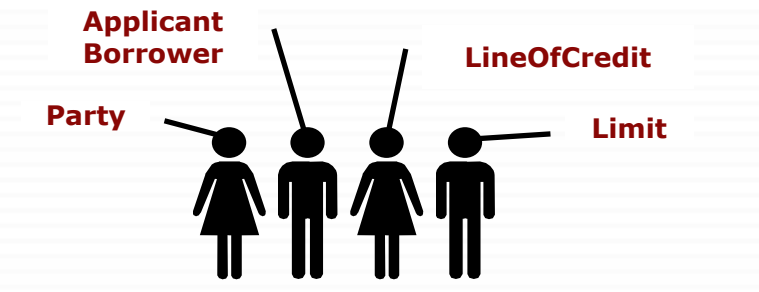

•A pool of class owners

- •Features assigned to CPs
- •CP determines likely classes (using knowledge from process  $#1$  and  $#2)$
- •Classes owned by developers
- •Feature team dynamically forms

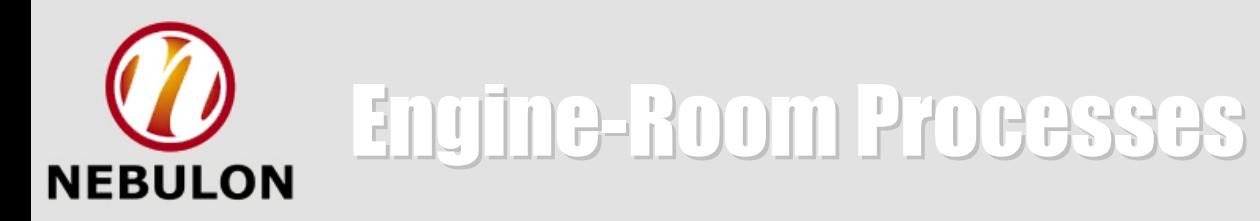

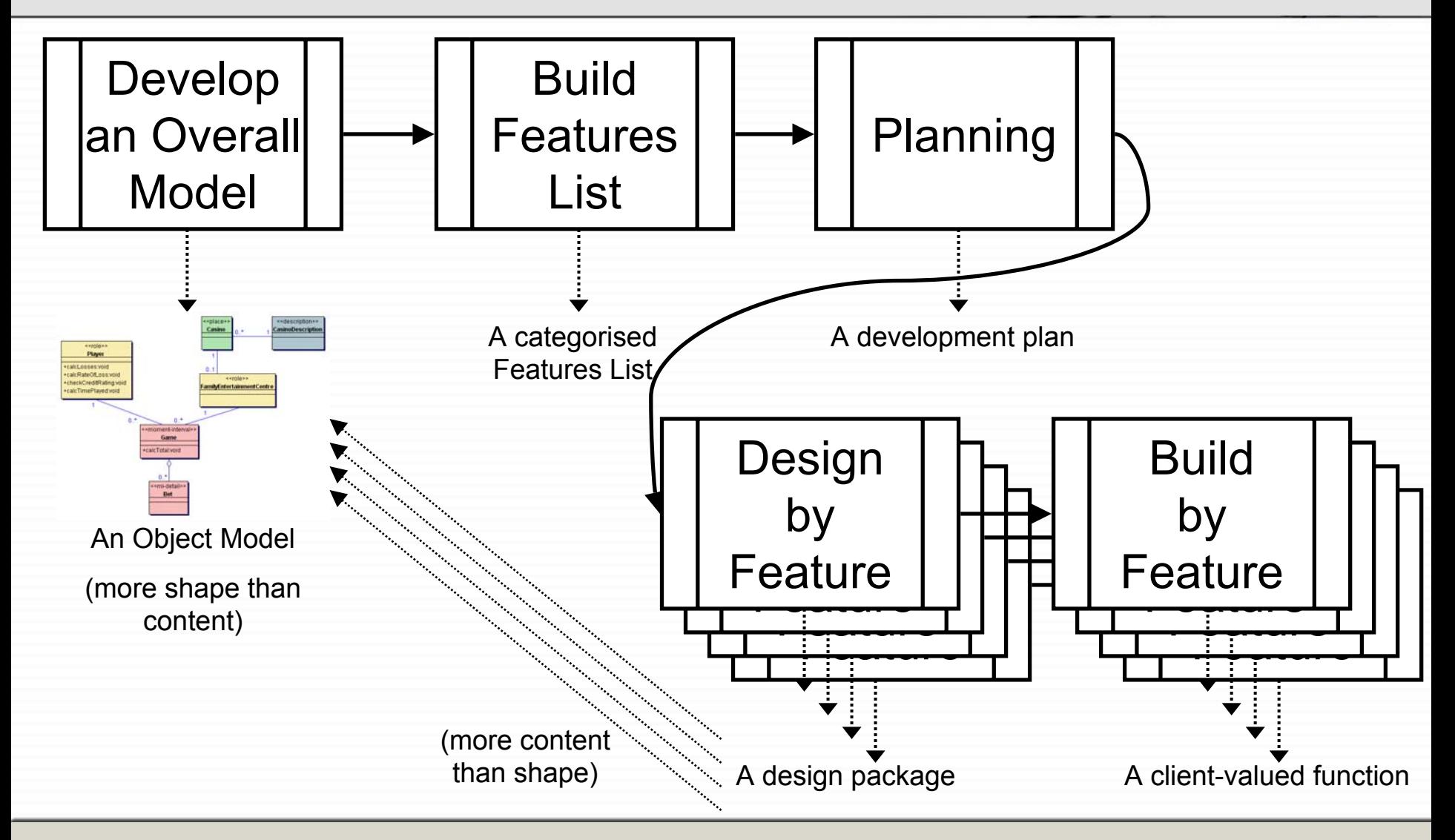

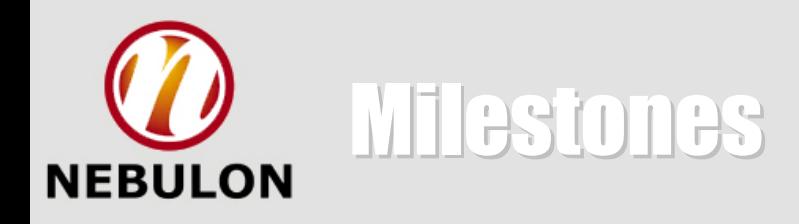

"Milestones must be concrete, specific, measurable-events defined with a knife-edge sharpness"

"A programmer will rarely lie about milestone progress, *if* the milestone is so sharp he can't deceive himself"

"Getting the status is hard since subordinate managers have every reason not to share it" **Fred Brooks**

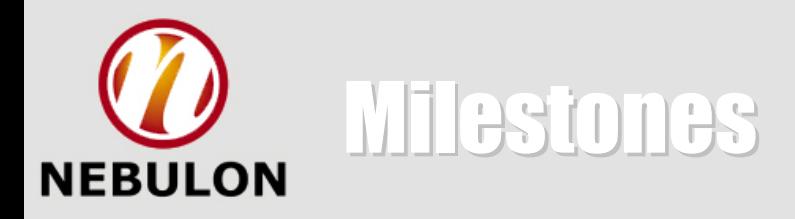

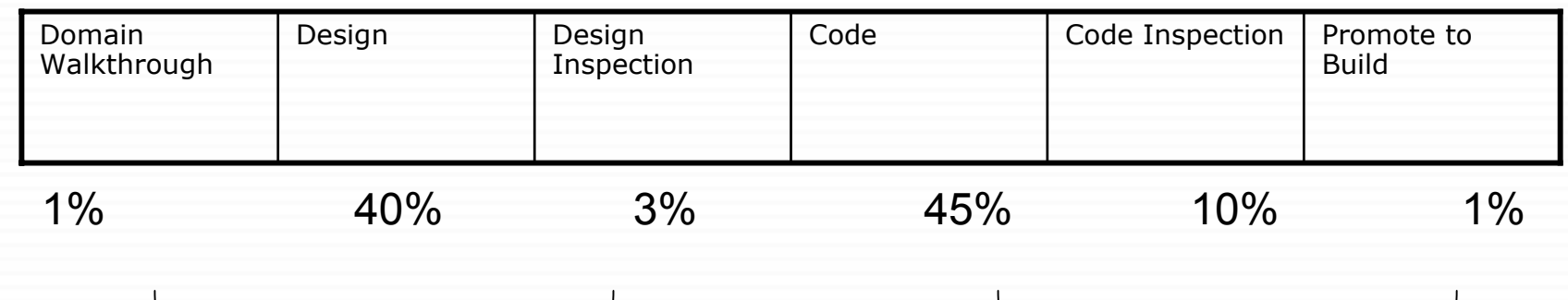

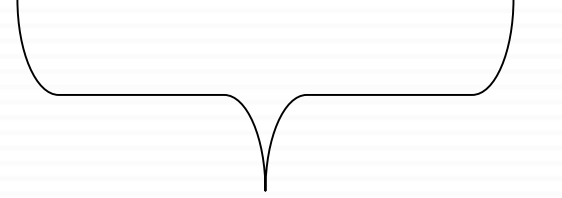

**#4: Design by Feature #5: Build by Feature**

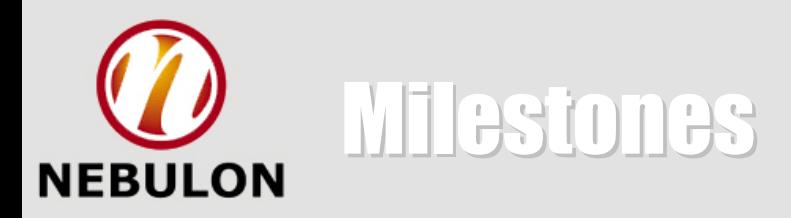

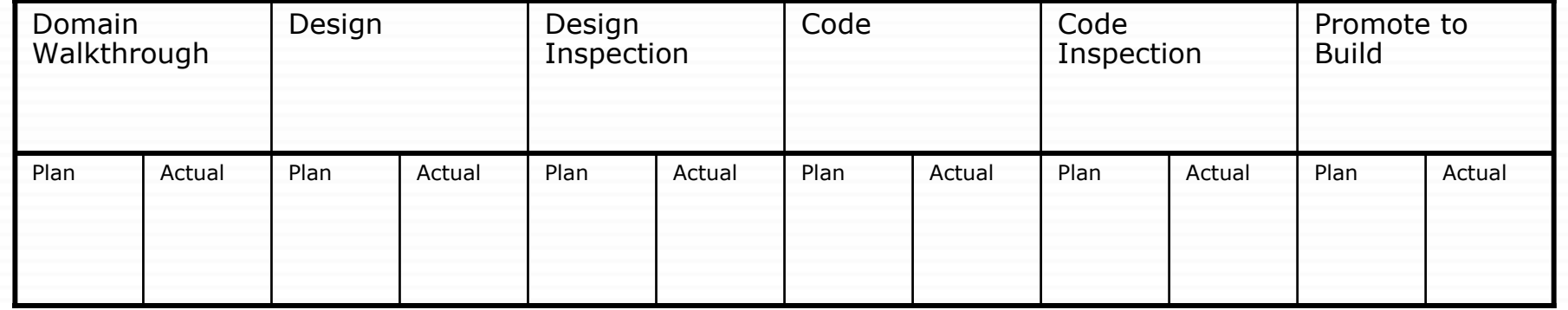

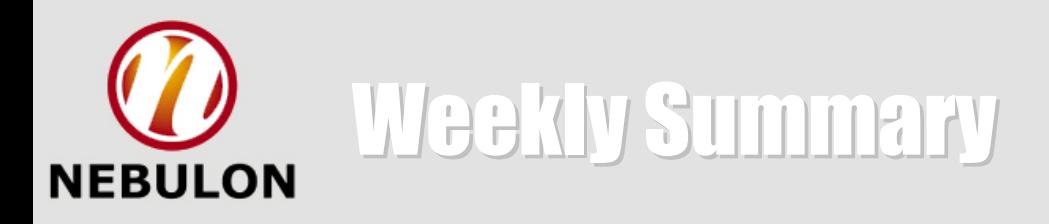

#### Implementation (MD)

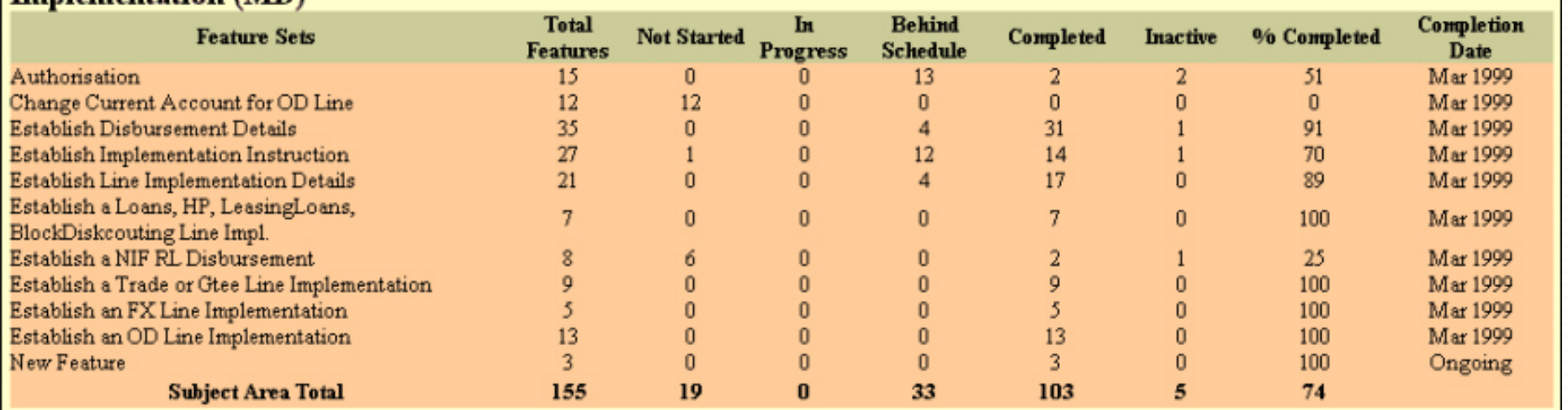

#### **Progress Summary for Problem Domain**

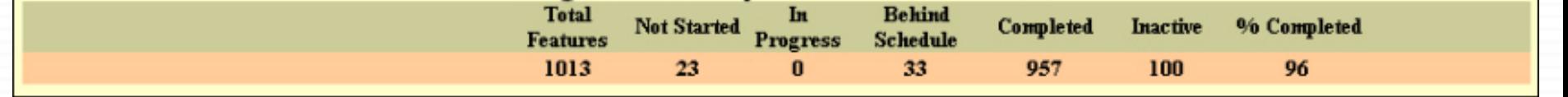

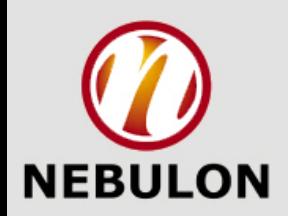

# Graphical Summary Legend Graphical Summary Legend

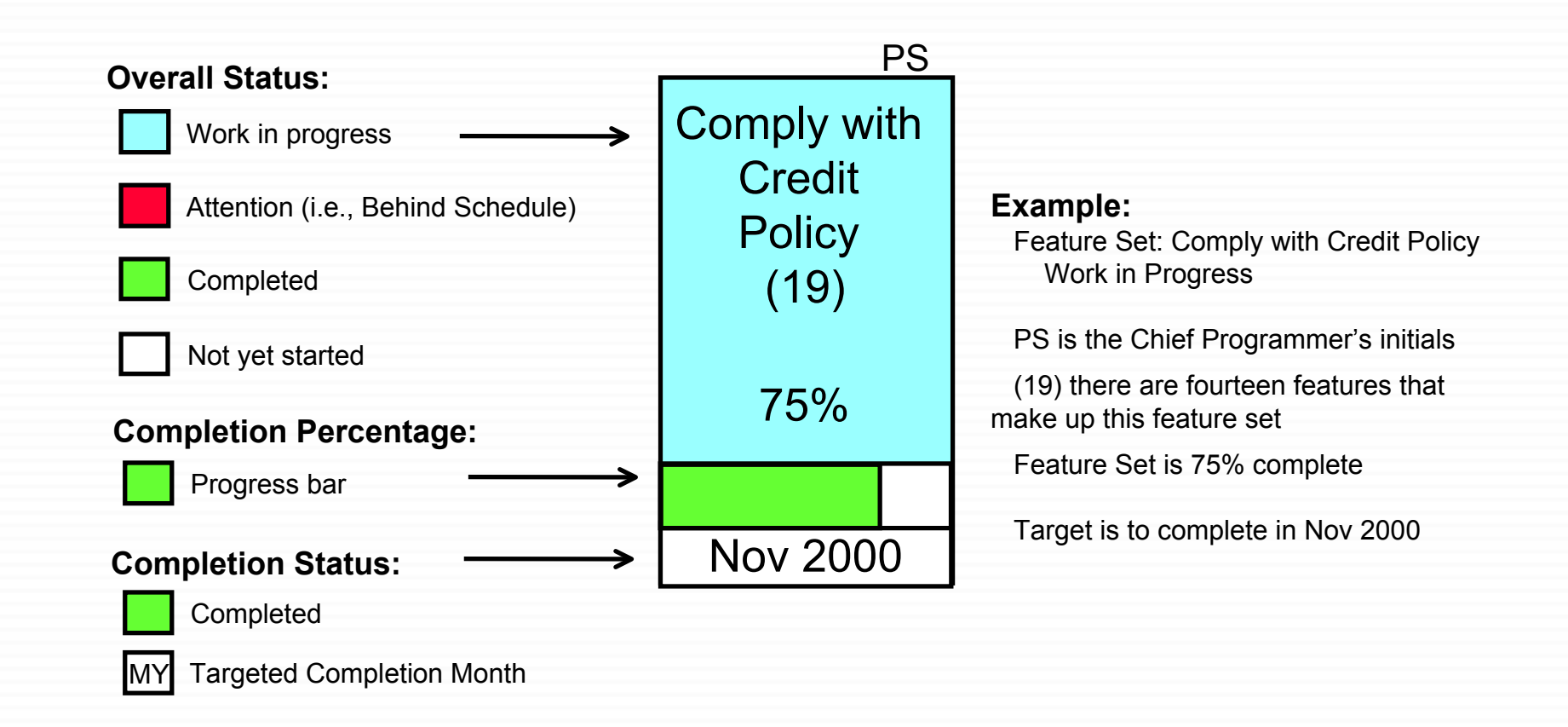

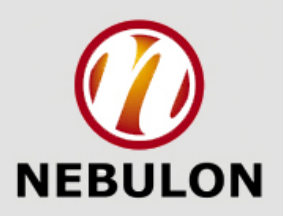

# Graphical Summary Example Graphical Summary Example

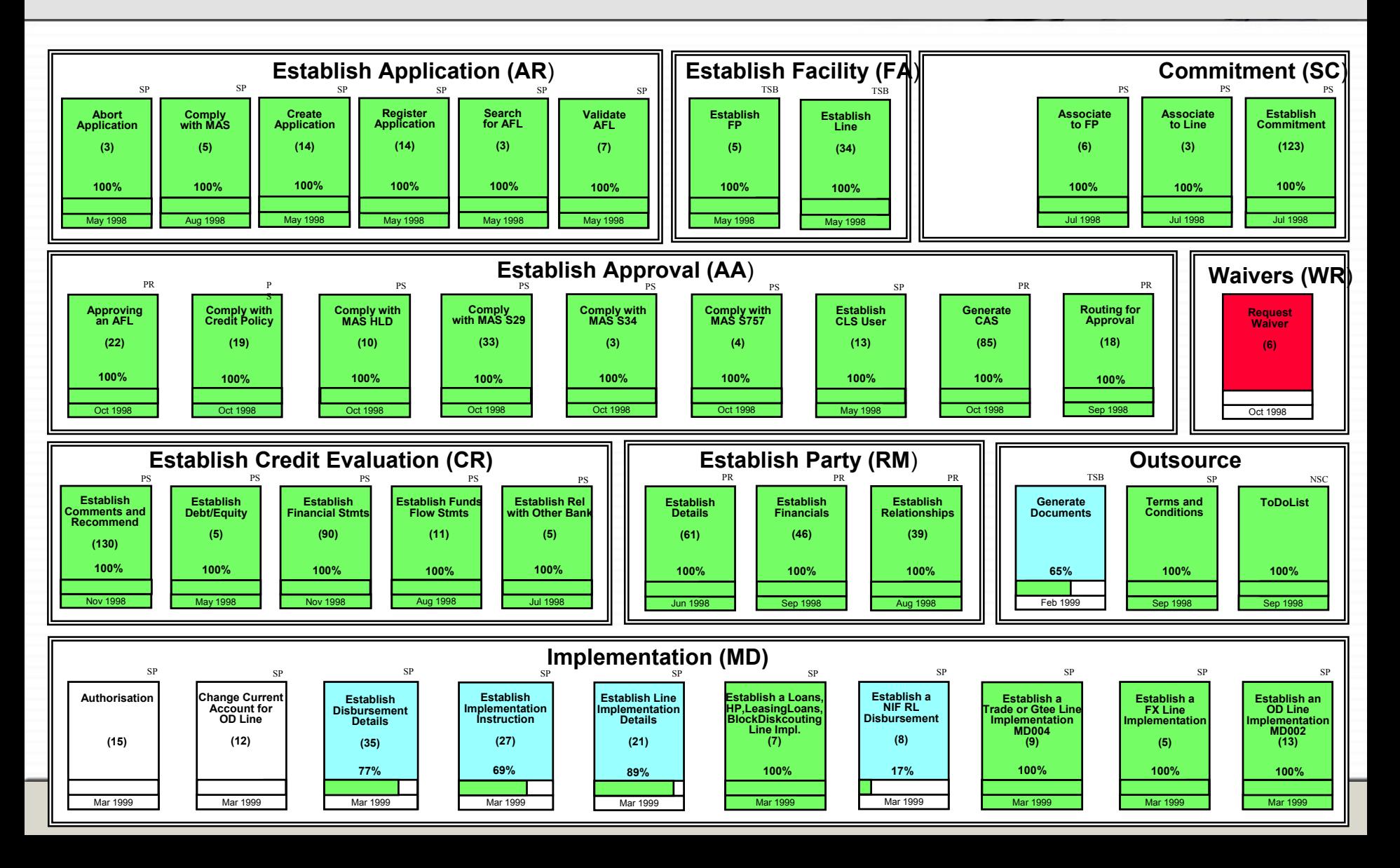

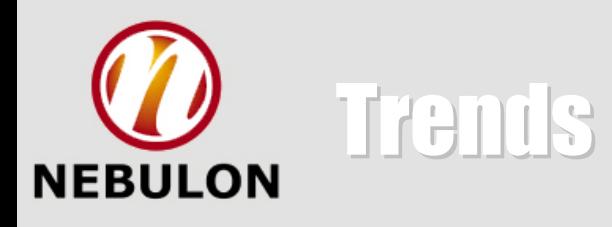

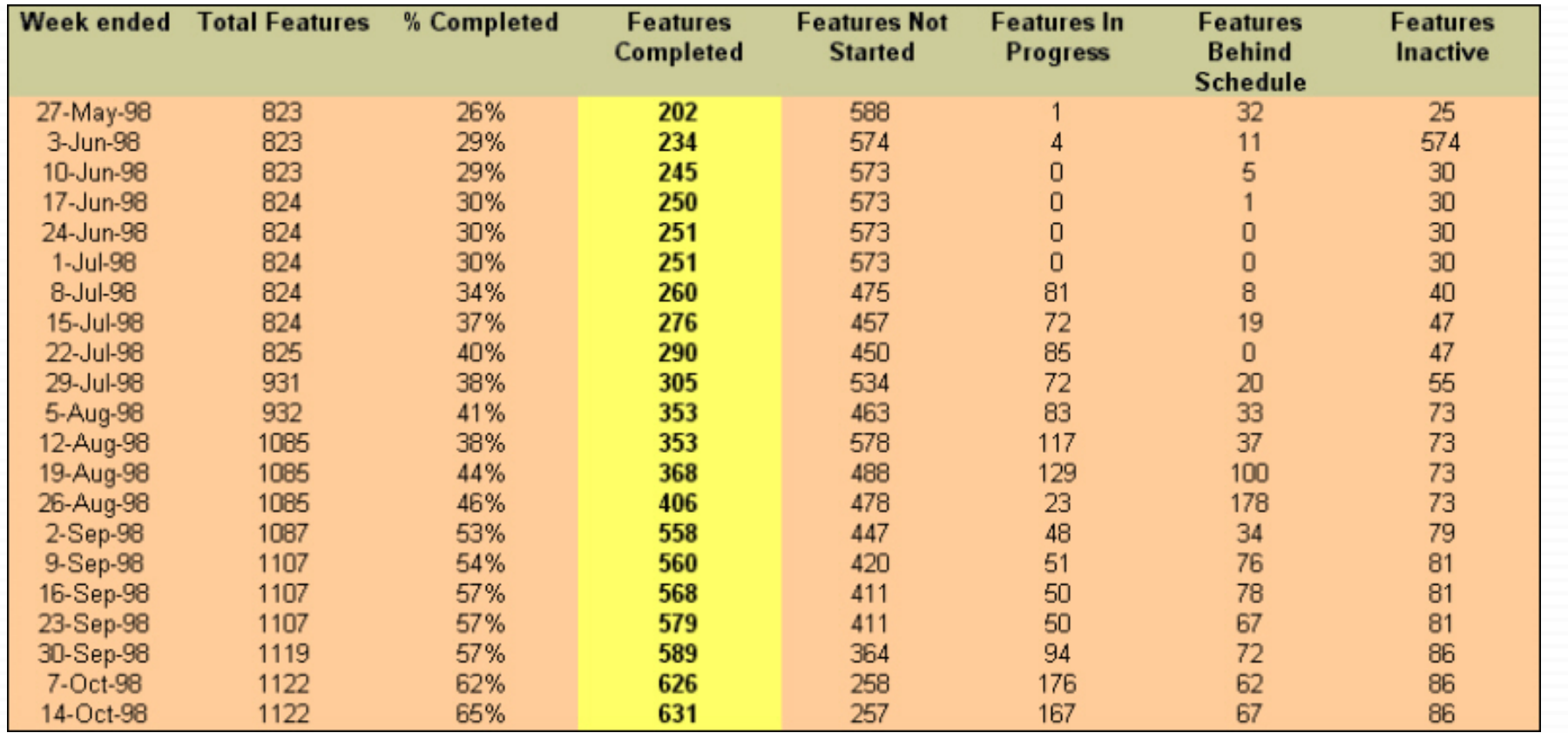

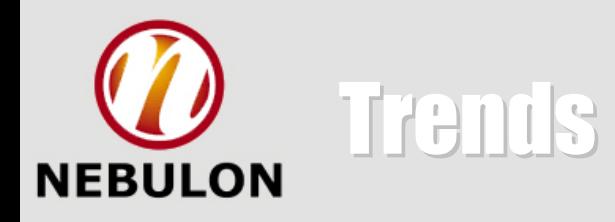

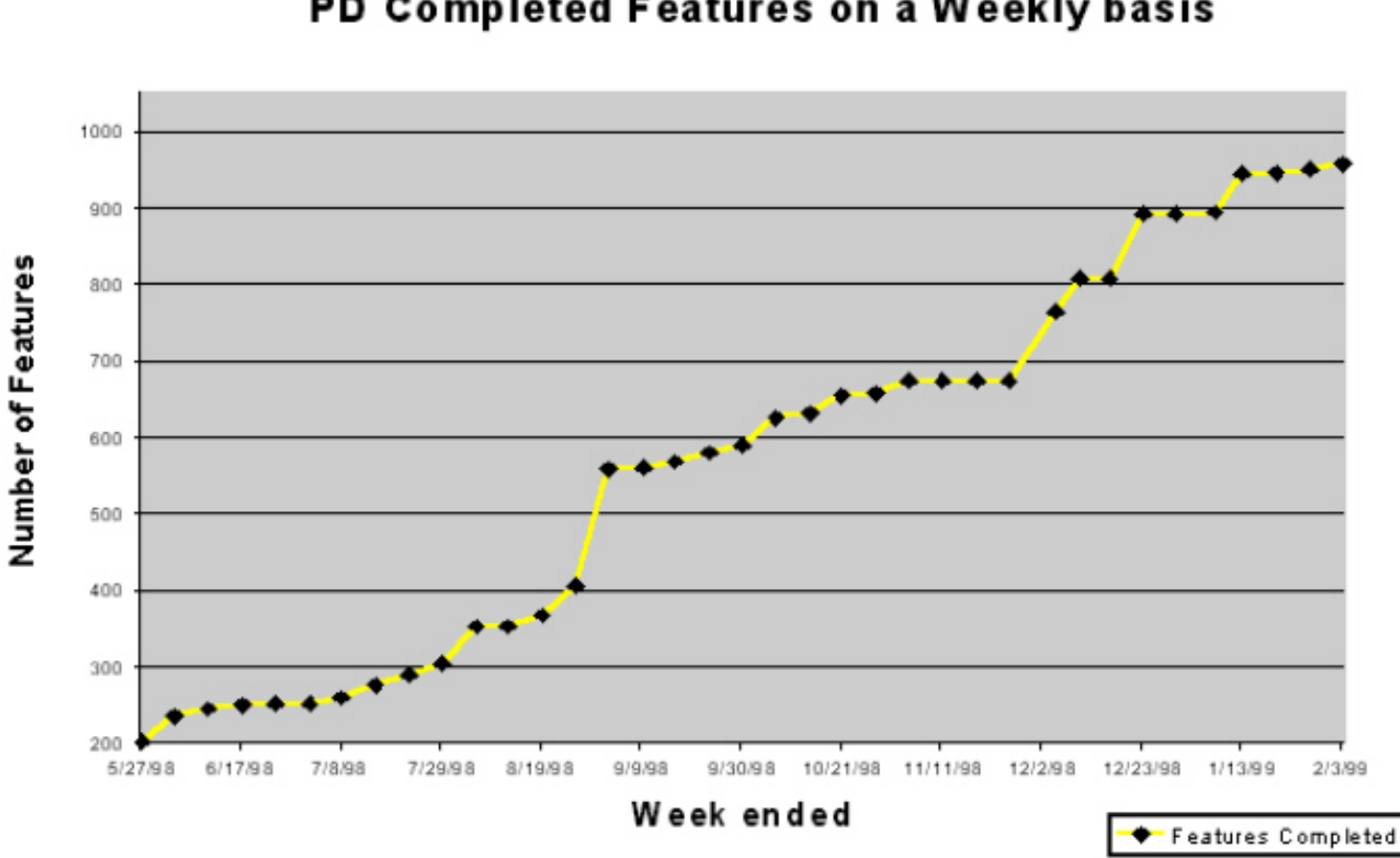

#### PD Completed Features on a Weekly basis

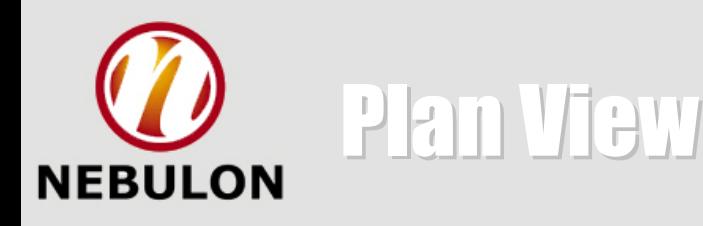

### Comply with Diversity Constraints (13)

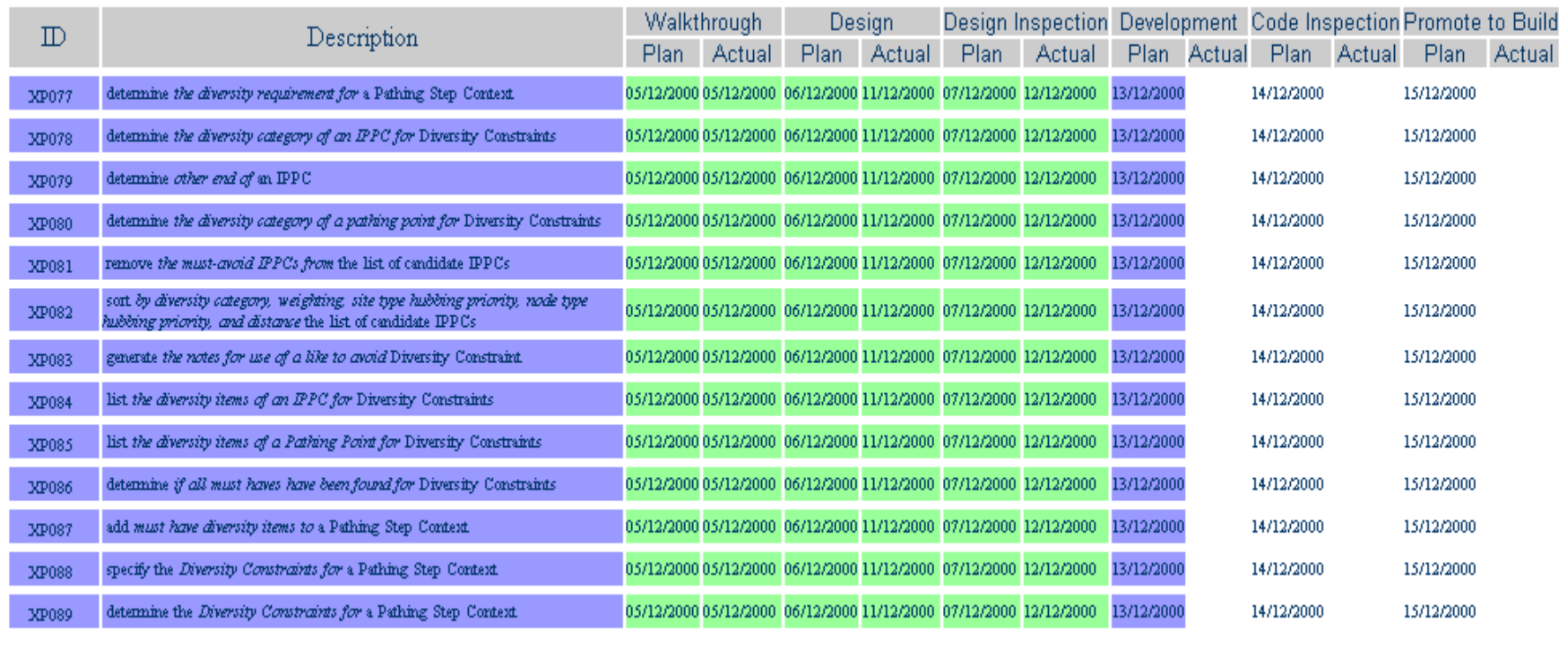

Progress sum for these features in business activity "Comply with Diversity Constraints": 44% Expected completion date: Mar 2001

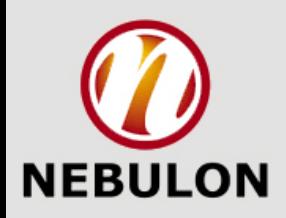

### Plan View  $-$  On the Wall

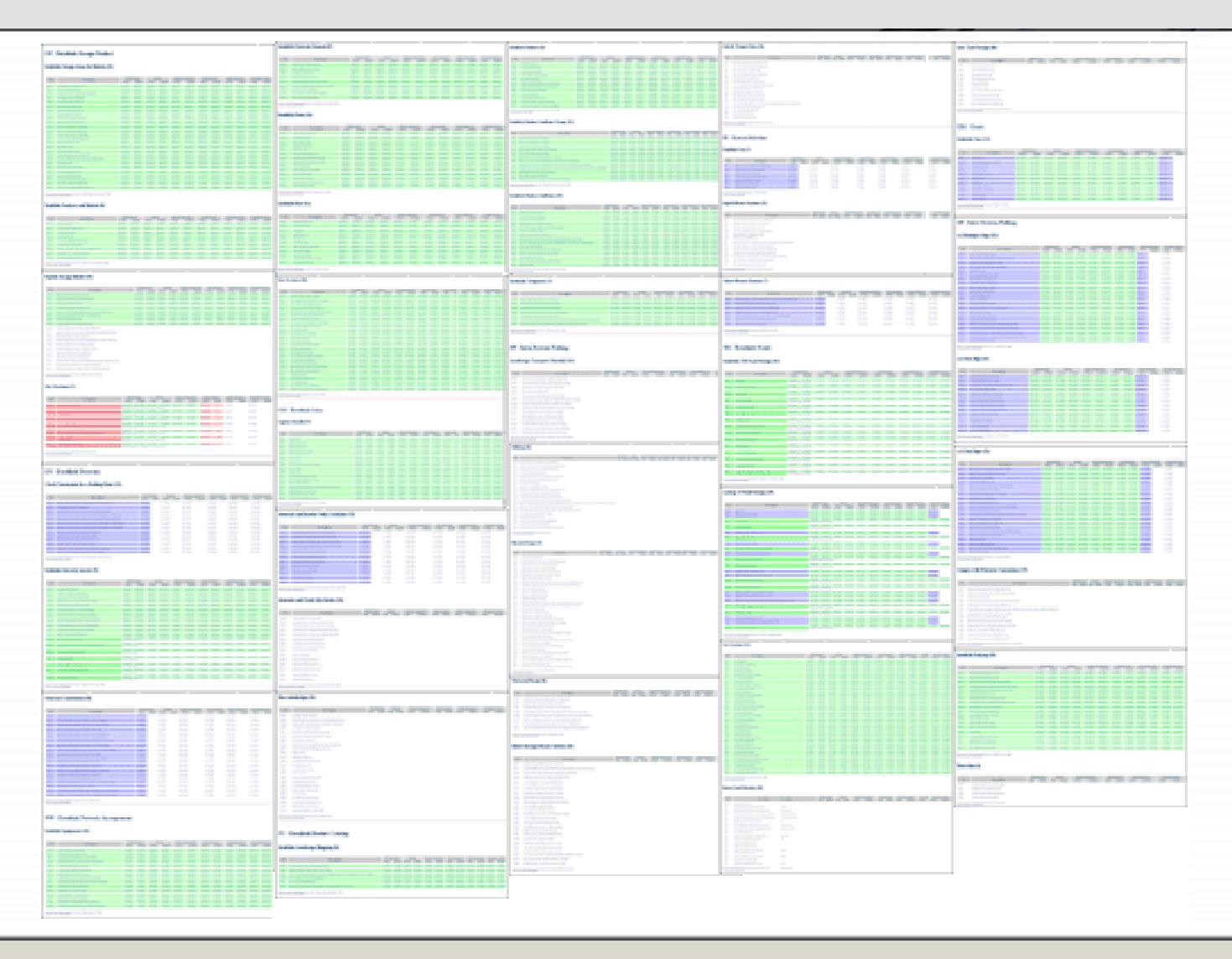

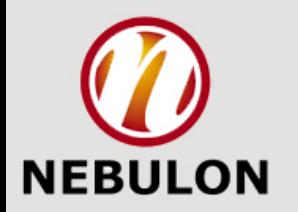

### Plan View Zoom In Zoom In

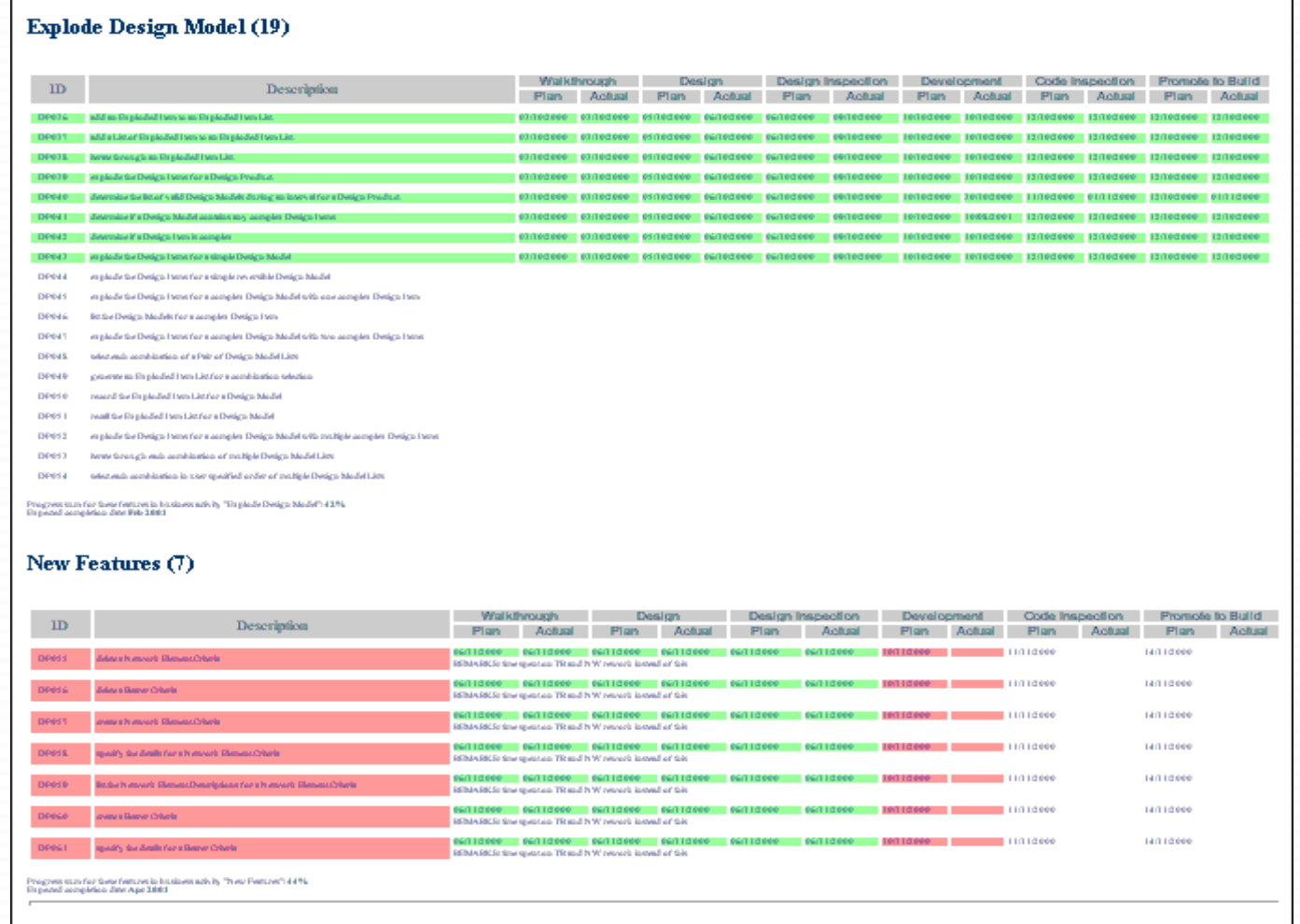

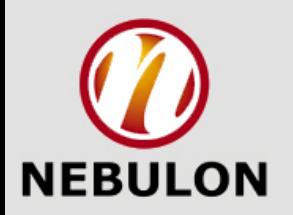

# Plan View – Example for Red

#### **Features - Plan View**

#### Implementation (MD)

Authorisation (9)

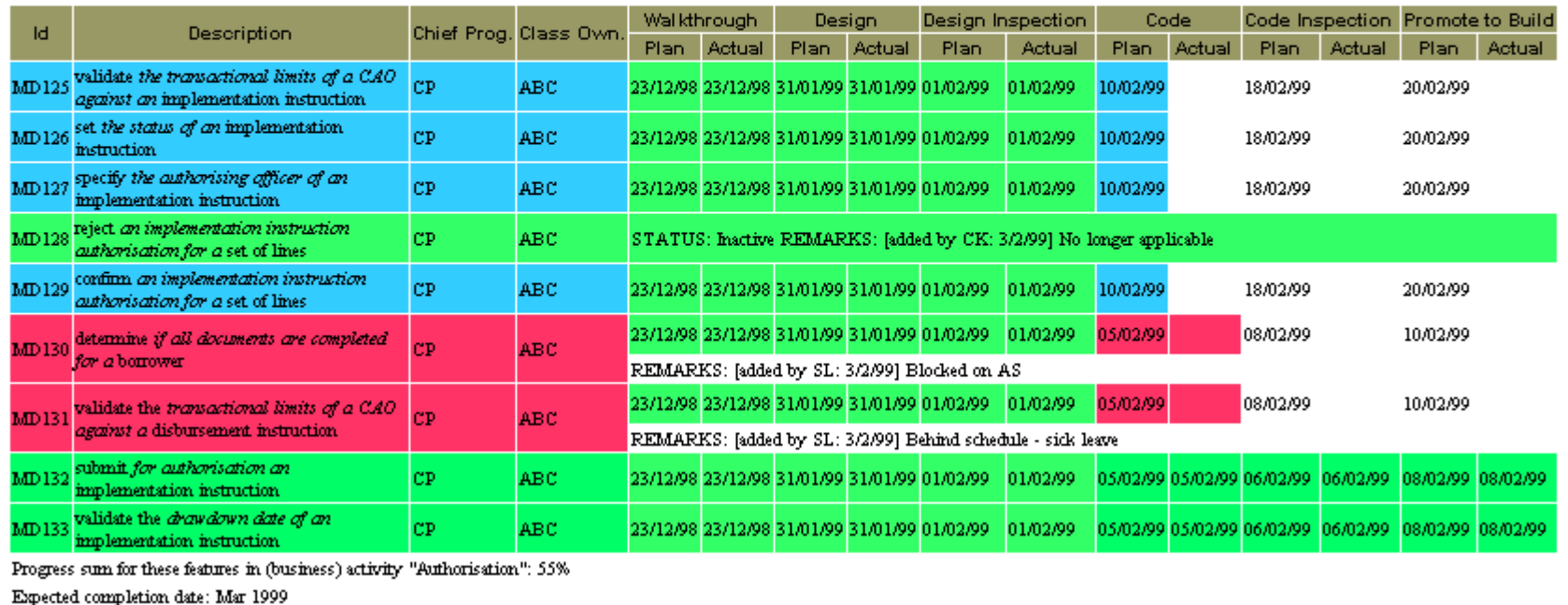

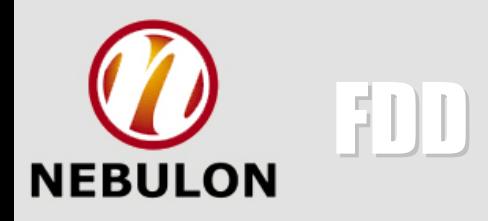

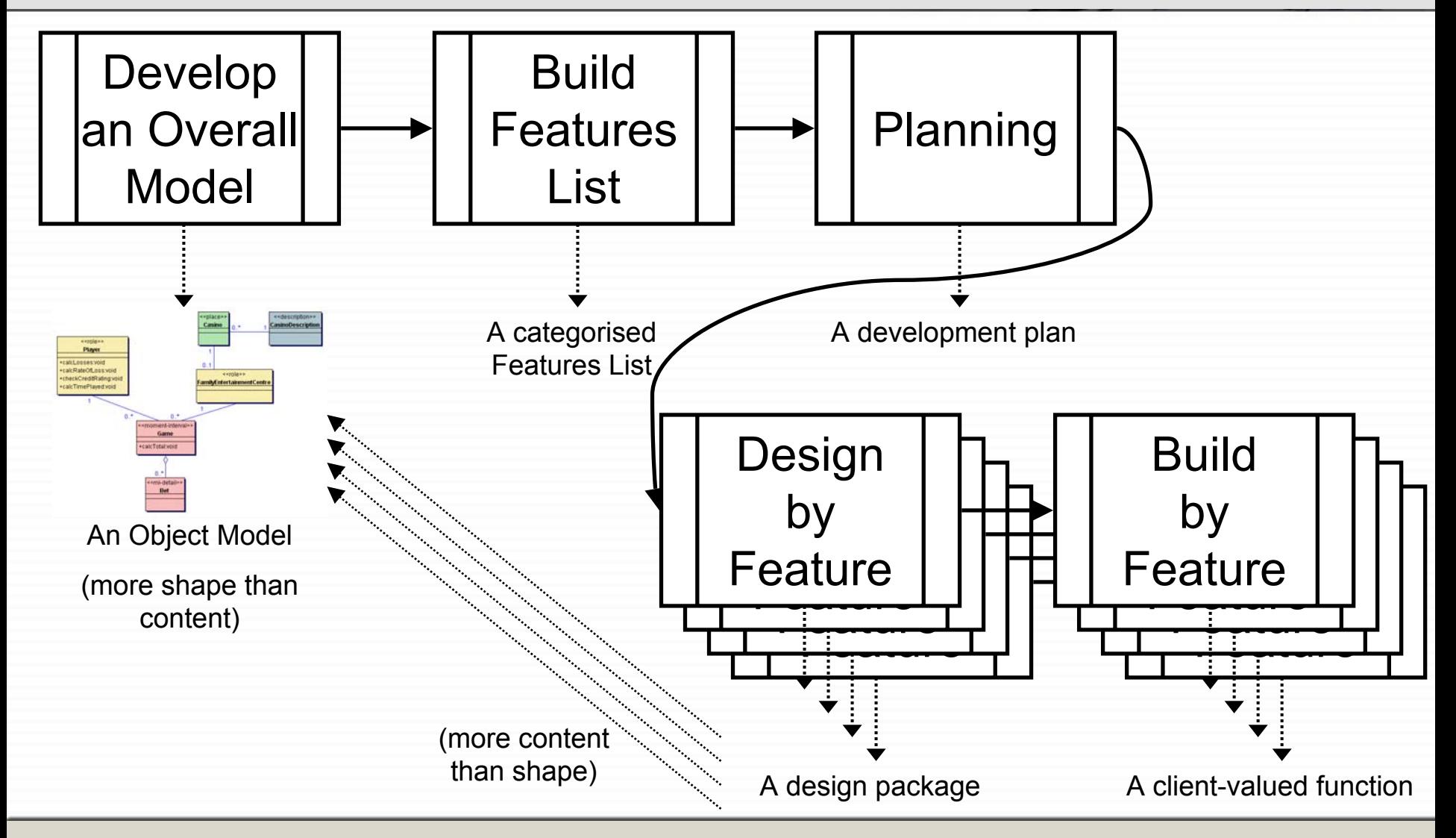